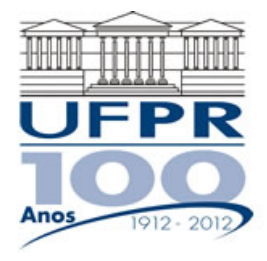

**UNIVERSIDADE FEDERAL DO PARANÁ Setor de Tecnologia**  Curso de Engenharia Mecânica TM-257 - Dinâmica dos Fluidos Computacional (2016/2)

## **Trabalho Computacional 02 – 09 Nov 2016**

Considere uma barra unidimensional, de área de seção transversal *A* constante e comprimento *L*, cujas extremidades sejam mantidas a temperaturas  $T_A$ , em  $x = 0$ , e  $T_B$ , em  $x = L$ , ambas iguais a 0°C, ou seja,  $T_A = T_B = 0$ °C. Considere também que a condutividade térmica *k* do material da barra, bem como o calor específico *cp* e a massa específica *ρ* sejam constantes para a faixa de temperaturas em que a barra está exposta e que não haja geração de calor no interior da barra. O modelo matemático que modela a difusão de calor, nesse caso, é:

$$
\frac{\partial T}{\partial t} = \alpha \frac{\partial^2 T}{\partial x^2} \tag{1}
$$

sendo *α* a difusividade térmica do material da barra, que pode ser avaliada como

$$
\alpha = \frac{k}{\rho c_p} \tag{2}
$$

Admita, então, que a distribuição de temperaturas na barra, no instante de tempo *t* = 0 s, seja dada através da seguinte expressão:

$$
T_i(x) = \sin\left(\frac{\pi x}{L}\right) \tag{3}
$$

Para a discretização do modelo matemático proposto pela Eq. (1), sugere-se a utilização de uma malha espacial uniforme. Neste caso, tem-se que a métrica de malha  $\Delta x$  pode ser avaliada através da seguinte relação:

$$
\Delta x = \frac{L}{N} \tag{4}
$$

na qual *N* representa o número de volumes no qual o domínio está dividido. Com relação ao tempo, também se propõe trabalhar com uma malha temporal uniforme, o que resulta em

$$
\Delta t = \frac{t_F}{M} \tag{5}
$$

sendo  $t_F$  o instante final no qual se deseja avaliar a distribuição de temperaturas  $T(x,t)$  e M o número total de avanços de tempo de  $t = 0$  a  $t = t_F$ .

No processo de discretização empregado para a Eq. (1), serão utilizadas funções de interpolação do tipo CDS no espaço e a formulação *θ* para o tempo. Desse modo, obtém-se que os coeficientes e termosfontes para os volumes internos ( $P = 2, 3, ..., N - 1$ ) serão:

$$
a_E = a_W = \frac{\theta \alpha A \Delta t}{\Delta x} \tag{6}
$$

$$
a_P = a_W + a_E + \Delta x A \tag{7}
$$

$$
b_P = \left[ \Delta x \, A + \frac{2(\theta - 1)\alpha \, A \Delta t}{\Delta x} \right] T_P^0 + \left[ \frac{(1 - \theta)\alpha \, A \Delta t}{\Delta x} \right] \left( T_W^0 + T_E^0 \right) \tag{8}
$$

No caso do primeiro volume de controle,  $P = 1$ , adjacente ao contorno esquerdo ( $x = 0$ ), tem-se que os coeficientes/termo-fonte obtidos serão:

$$
a_W = 0 \tag{9}
$$

$$
a_E = \frac{\theta \alpha A \Delta t}{\Delta x} \tag{10}
$$

$$
a_P = 3a_E + \Delta x A \tag{11}
$$

$$
b_P = \left[ \Delta x \, A + \frac{3(\theta - 1)\alpha \, A \Delta t}{\Delta x} \right] T_P^0 + \left[ \frac{(1 - \theta)\alpha \, A \Delta t}{\Delta x} \right] T_E^0 + \frac{2 \, T_A \, \alpha \, A \Delta t}{\Delta x} \tag{12}
$$

Para o último volume de controle,  $p = N$ , adjacente ao contorno direito ( $x = L$ ), os coeficientes/termofonte obtidos serão:

$$
a_E = 0 \tag{13}
$$

$$
a_W = \frac{\theta \alpha A \Delta t}{\Delta x} \tag{14}
$$

$$
a_P = 3a_W + \Delta x A \tag{15}
$$

$$
b_P = \left[ \Delta x \, A + \frac{3(\theta - 1)\alpha \, A \, \Delta t}{\Delta x} \right] T_P^0 + \left[ \frac{(1 - \theta)\alpha \, A \, \Delta t}{\Delta x} \right] T_W^0 + \frac{2 \, T_B \, \alpha \, A \, \Delta t}{\Delta x} \tag{16}
$$

Além da distribuição de temperaturas na barra, a outra variável de interesse a ser avaliada é a temperatura média *Tmed* da barra ao longo do tempo. Para tanto, será empregada a regra do trapézio para a integração numérica, o que resulta na seguinte expressão para *Tmed*:

$$
T_{med}(t) = \frac{\Delta x}{2L} \left[ \frac{(T_A + T_1)}{2} + \sum_{P=2}^{N} (T_W + T_P) + \frac{(T_B + T_N)}{2} \right]
$$
(17)

Nas relações anteriores,  $T_1$  e  $T_N$  se referem, respectivamente, às temperaturas obtidas para o primeiro e o último volumes de controle (*P* = 1 e *P* = *N*, nessa ordem).

As soluções analíticas para o perfil de temperaturas e para a temperatura média são:

$$
T(x,t) = \sin\left(\frac{\pi x}{L}\right) \exp\left(-\frac{\alpha \pi^2 t}{L^2}\right)
$$
 (18)

e

$$
T_{med}(t) = \frac{2}{\pi} \exp\left(-\frac{\alpha \pi^2 t}{L^2}\right) \tag{19}
$$

## **Diante das informações anteriormente expostas, pede-se:**

- 1) Implementar um código computacional, em qualquer linguagem de programação, para resolver numericamente o problema de difusão de calor em uma barra para o regime transiente. Tal código deve ser genérico, para admitir diferentes valores de *N* (número total de volumes de controle). Deve-se assegurar que o código implementado seja escrito com **DUPLA PRECISÃO. No caso do Fortran, isso é obtido ao se definir as variáveis reais com REAL\*8, além de utilizar a notação d0 ao fim dos valores reais que apareçam nas expressões matemáticas; por exemplo, ao invés de escrever (1.0/2.0) utilizar (1.0d0/2.0d0). Ao se trabalhar com variáveis de precisão dupla, garante-se que se estará trabalhando com cerca de 15 algarismos significativos e não apenas 8, reduzindo-se os efeitos do erro de arredondamento.**
- 2) O código computacional poderá seguir os passos apresentados na Seção 4.3 das notas de aula.
- 3) Para resolver o sistema de equações lineares resultante do processo de discretização, pode-se empregar qualquer método numérico (direto ou iterativo). Nota-se, contudo, que se a opção for por um método iterativo, deve-se assegurar que o número de iterações utilizadas seja tal que a solução numérica atinja o erro de máquina (ou seja, a solução numérica deve ser idêntica em iterações consecutivas, exceto por flutuações nos últimos dígitos). Dentre os métodos iterativos mais conhecidos, citam-se o de Gauss-Seidel e o Jacobi. Já entre os métodos diretos, tem-se a

Eliminação de Gauss, a Fatoração LU e, no caso de matrizes tridiagonais, como a obtida do processo de discretização proposto, o algoritmo TDMA. O algoritmo TDMA é apresentado no arquivo TDMA.pdf, presente no site da disciplina.

- 4) Utilizar os seguintes dados/parâmetros gerais:
	- Difusividade térmica:  $1,17x10^{-4}$  m<sup>2</sup>/s.
	- Tempo final: 20 segundos.
	- Comprimento da barra: 0,1 m.
	- $\bullet$  Área de seção transversal da barra: 1 m<sup>2</sup>.

## **Resultados a apresentar:**

- 1) Código implementado.
- 2) Tabela, para o instante final (*t* = 20 s), contendo: (a) a posição de cada volume de controle; (b) a temperatura numérica obtida; (c) a temperatura analítica correspondente. Para esta tabela, empregue *N* = 25, *M* = 20, θ = 0,5. Não se esqueça de incluir na tabela os dados relativos às condições de contorno.
- 3) Tabela contendo: (a) o instante de tempo; (b) a temperatura média numérica obtida; (c) a temperatura média analítica. Para esta tabela, empregue  $N = 25$ ,  $M = 20$ ,  $θ = 0.5$ .
- 4) Gráfico com o perfil de temperaturas na barra, incluindo os valores analítico e numérico. Incluir as condições de contorno. Os valores correspondentes à solução analítica devem conter apenas símbolos, não unidos por segmentos de reta; os valores correspondentes à solução numérica deve conter símbolos unidos por segmentos de reta. Para este gráfico, empregue  $N = 25$ ,  $M = 20$ ,  $\theta = 0$ .
- 5) Gráfico com o perfil de temperaturas na barra, incluindo os valores analítico e numérico. Incluir as condições de contorno. Os valores correspondentes à solução analítica devem conter apenas símbolos, não unidos por segmentos de reta; os valores correspondentes à solução numérica deve conter símbolos unidos por segmentos de reta. Para este gráfico, empregue *N* = 25, *M* = 20, θ =  $0.5.$
- 6) Gráfico com o perfil de temperaturas na barra, incluindo os valores analítico e numérico. Incluir as condições de contorno. Os valores correspondentes à solução analítica devem conter apenas símbolos, não unidos por segmentos de reta; os valores correspondentes à solução numérica deve conter símbolos unidos por segmentos de reta. Para este gráfico, empregue  $N = 25$ ,  $M = 20$ ,  $\theta = 1$ .
- 7) Utilize seu código para obter a temperatura média numérica para as seguintes malhas: *N* = 25 com  $M = 20$ ;  $N = 50$  com  $M = 40$ ;  $N = 100$  com  $M = 80$ ;  $N = 200$  com  $M = 160$ ;  $N = 400$  com M  $= 320$ ;  $N = 800$  com  $M = 640$ . Para cada uma das malhas, utilize os três valores de theta:  $\theta = 0$ ;  $\theta$ = 0,5; e *θ* = 1. Calcule as ordens aparentes e efetivas, para a temperatura média numérica obtida

no instante de tempo final (*t* = 20s), para cada valor de theta em separado e para as malhas que couberem. Note que a razão de refino, que é empregada para o cálculo das ordens é igual a 2 para as malhas empregadas. Faça um gráfico indicando, no eixo horizontal, a métrica de malha  $(\Delta x)$ , em escala logarítmica, no eixo vertical, a ordem calculada para cada caso (*θ* = 0; *θ* = 0,5; e *θ* = 1). Os valores obtidos são os esperados, tendo-se em vista que no processo de discretização espacial foram empregadas funções de interpolação do tipo CDS e para a discretização temporal a formulação θ?

## **Instruções finais:**

- 1) O trabalho computacional poderá ser feito em grupos de até 5 integrantes.
- 2) Trabalhos e/ou códigos idênticos terão conceito nulo.
- 3) Data limite de entrega: 30/11/2016 (quarta-feira).